Actualmente todas las familias aparecen como no socias del AMPA, y los alumnos en el curso 19-20.

Las familias que no eran socias el año pasado deben seguir las instrucciones del manual de la web.

Las familias socias el año pasado tienen un usuario y contraseña para entrar, deberán utilizar ese mismo usuario y contraseña, cuando entremos aparece esta pantalla.

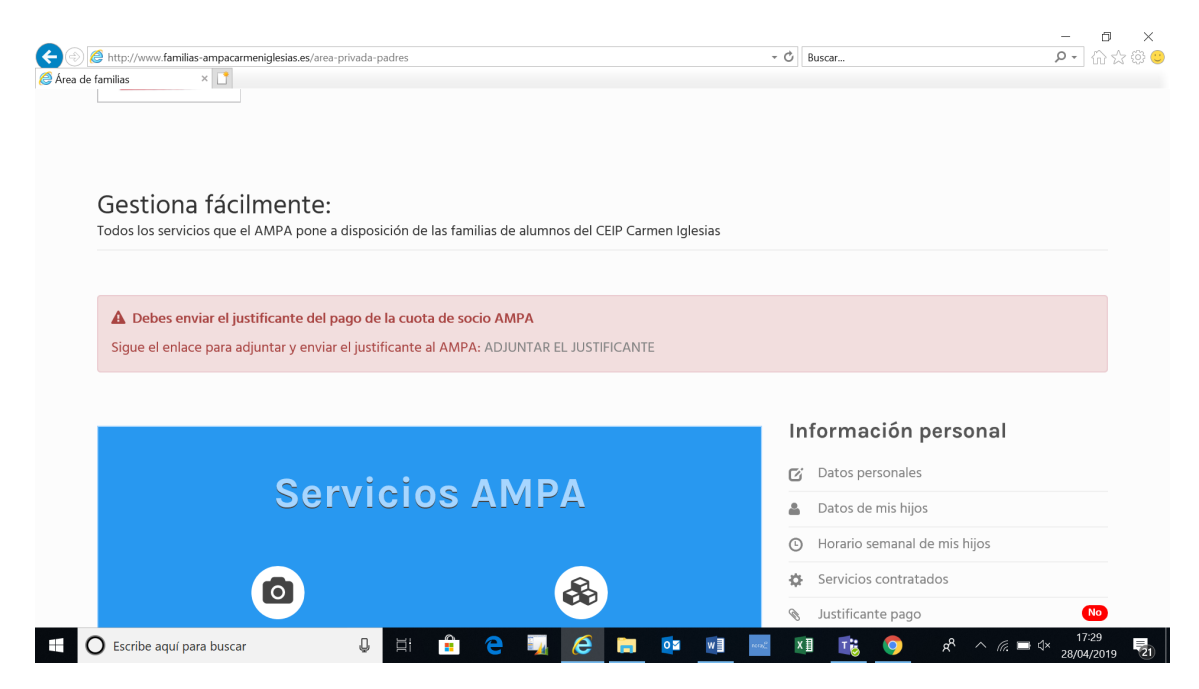

Si queremos hacernos socios, debemos seguir las instrucciones de la pantalla.

Pinchamos donde pone ADJUNTAR JUSTIFICANTE, y adjuntamos el comprobante de la transferencia de la cuota anual de socio de 30€.

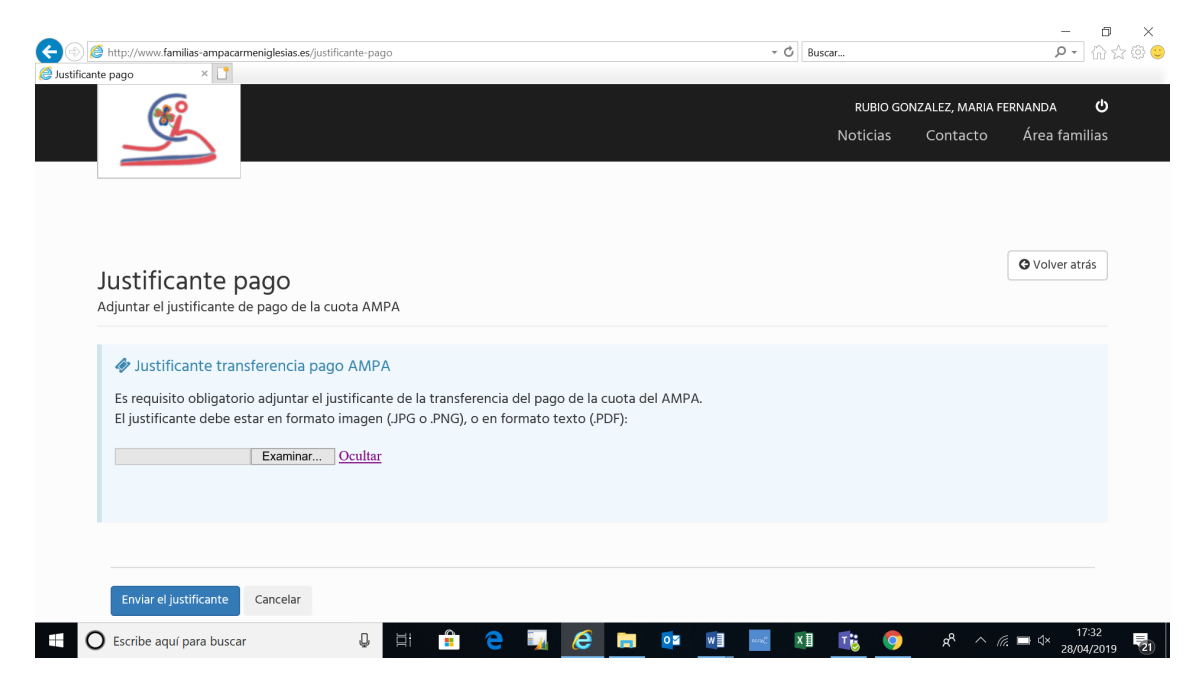

Pinchamos en examinar, adjuntamos el fichero

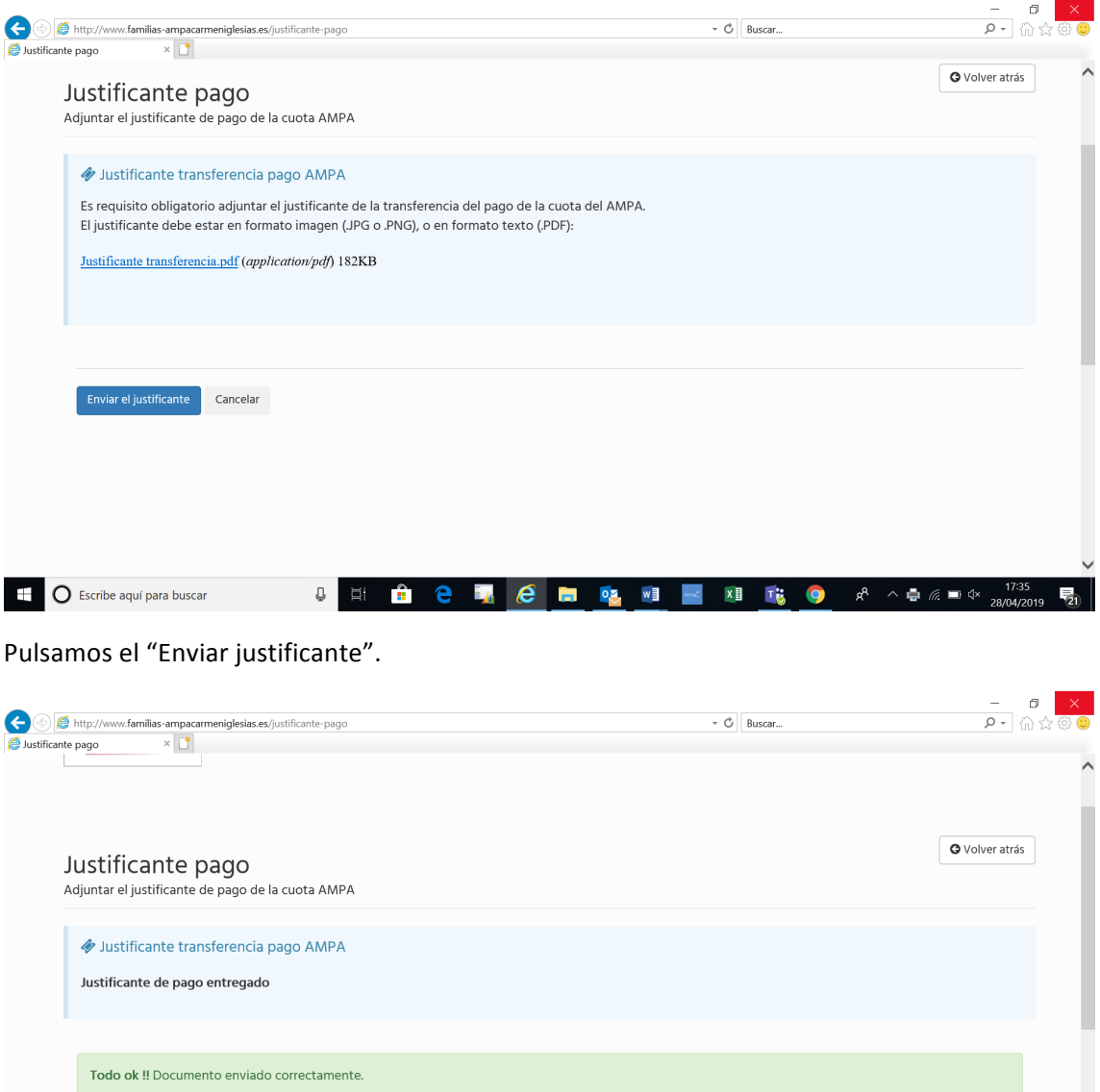

 $\blacksquare$  O Escribe aquí para buscar **JECTE SHE ME** 

Samos al botón "Volver a atrás", para comenzar a solicitar las extraescolares que queramos para nuestros hijos.

Enviar el justificante Cancelar